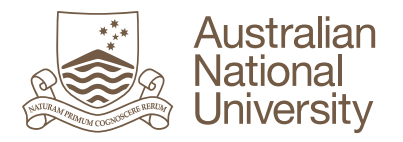

## **Guide to Download Originality Report from a Turnitin Assignment**

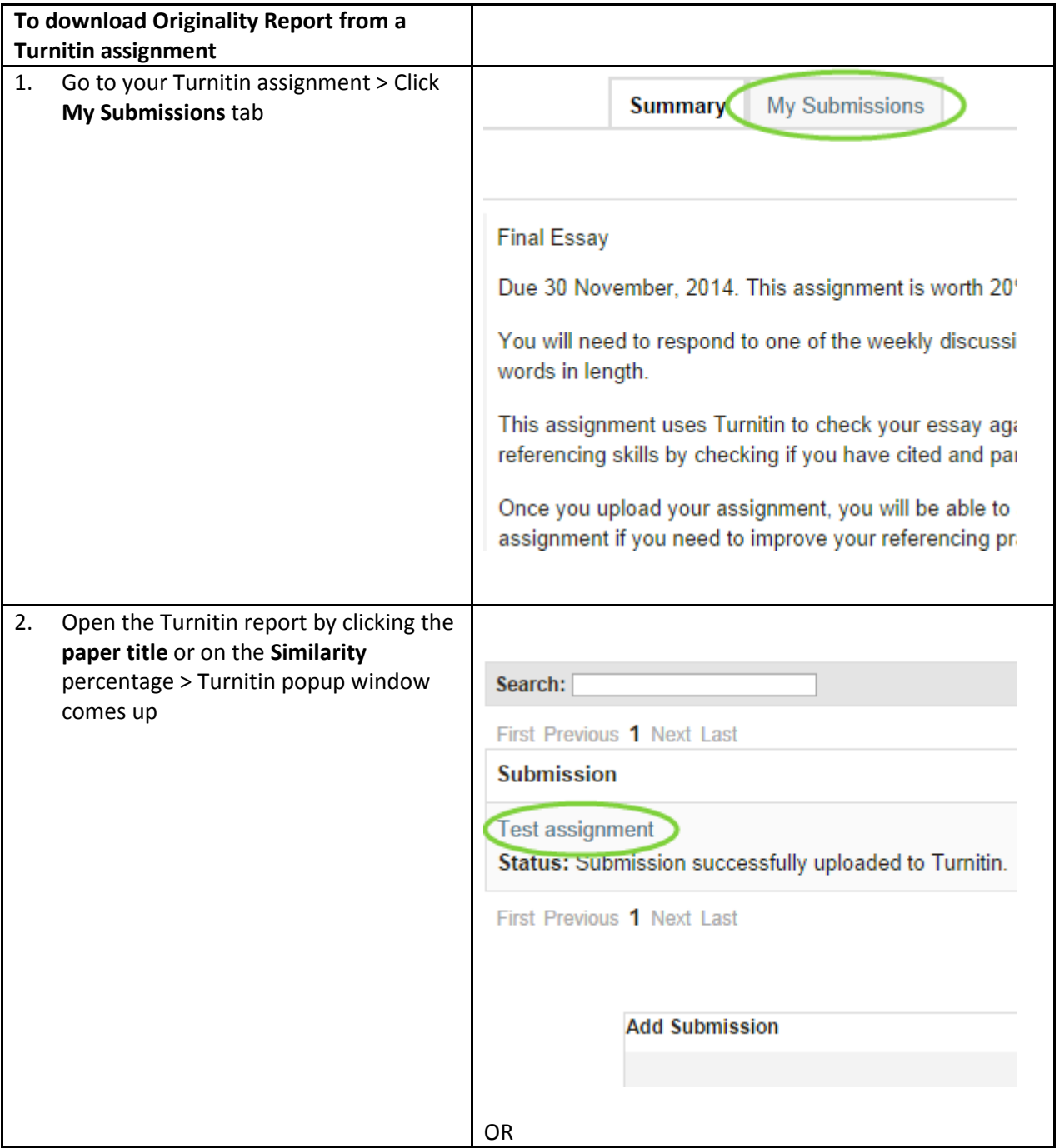

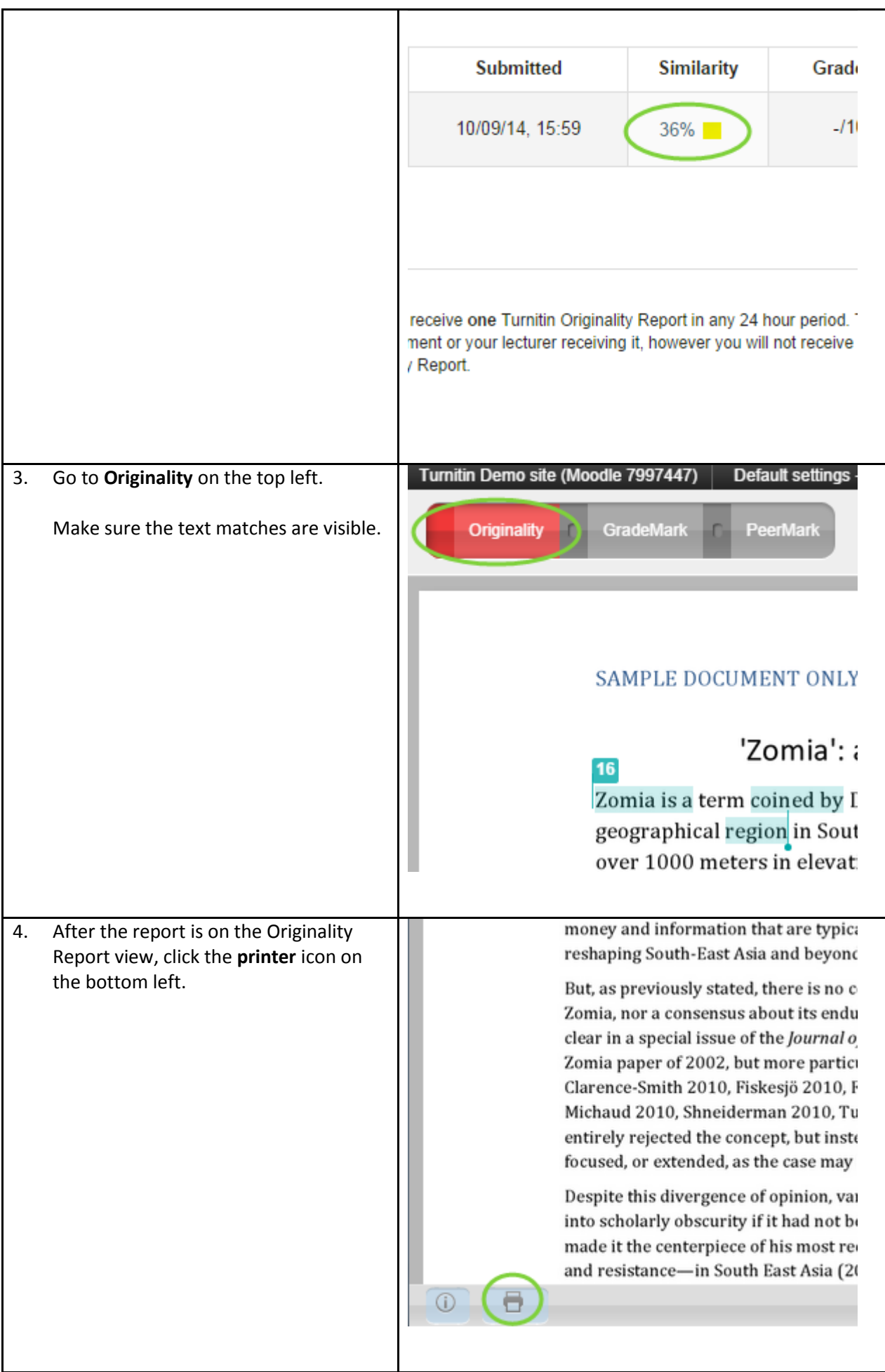

online.anu.edu.au/turnitin 2

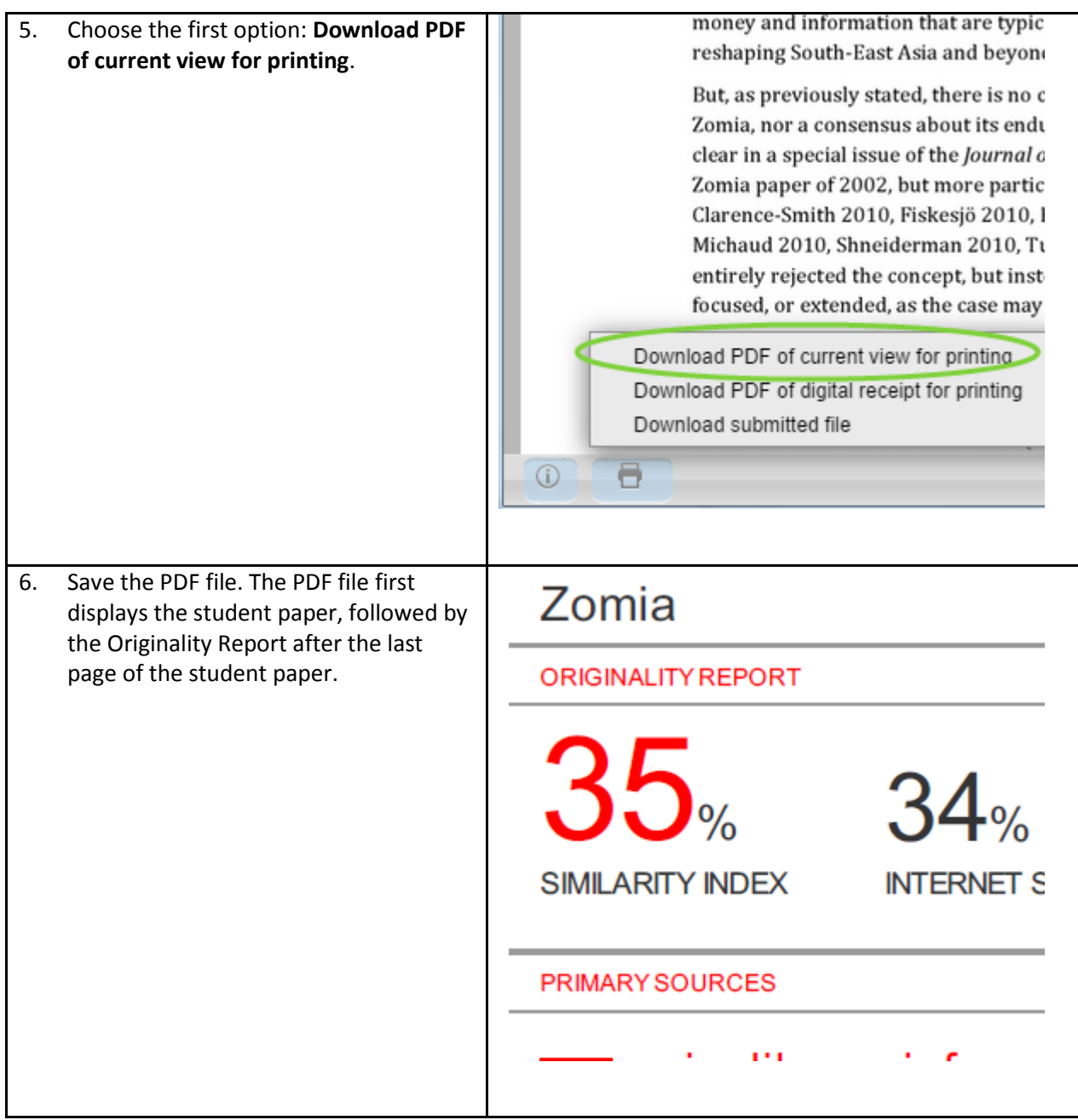